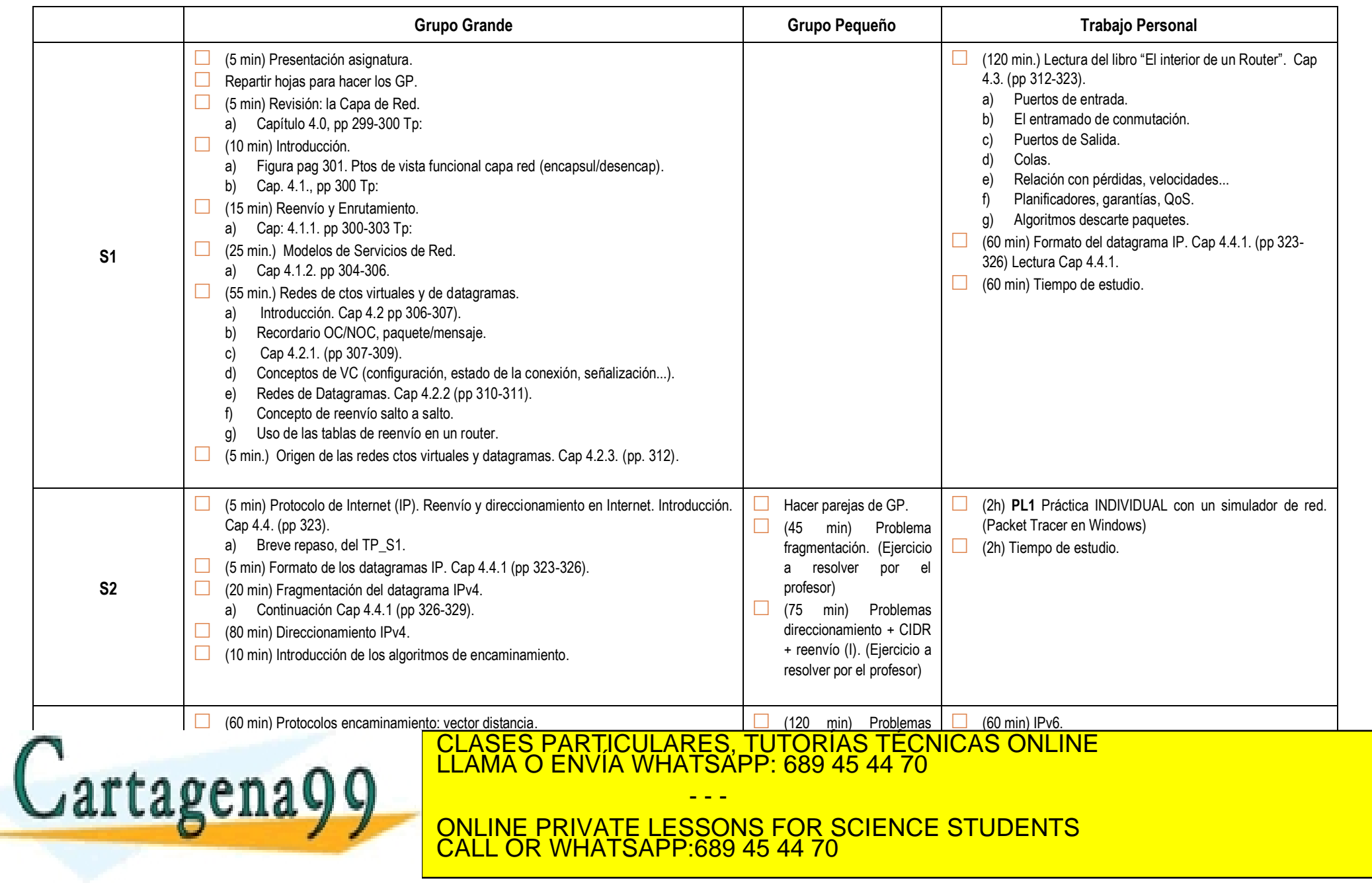

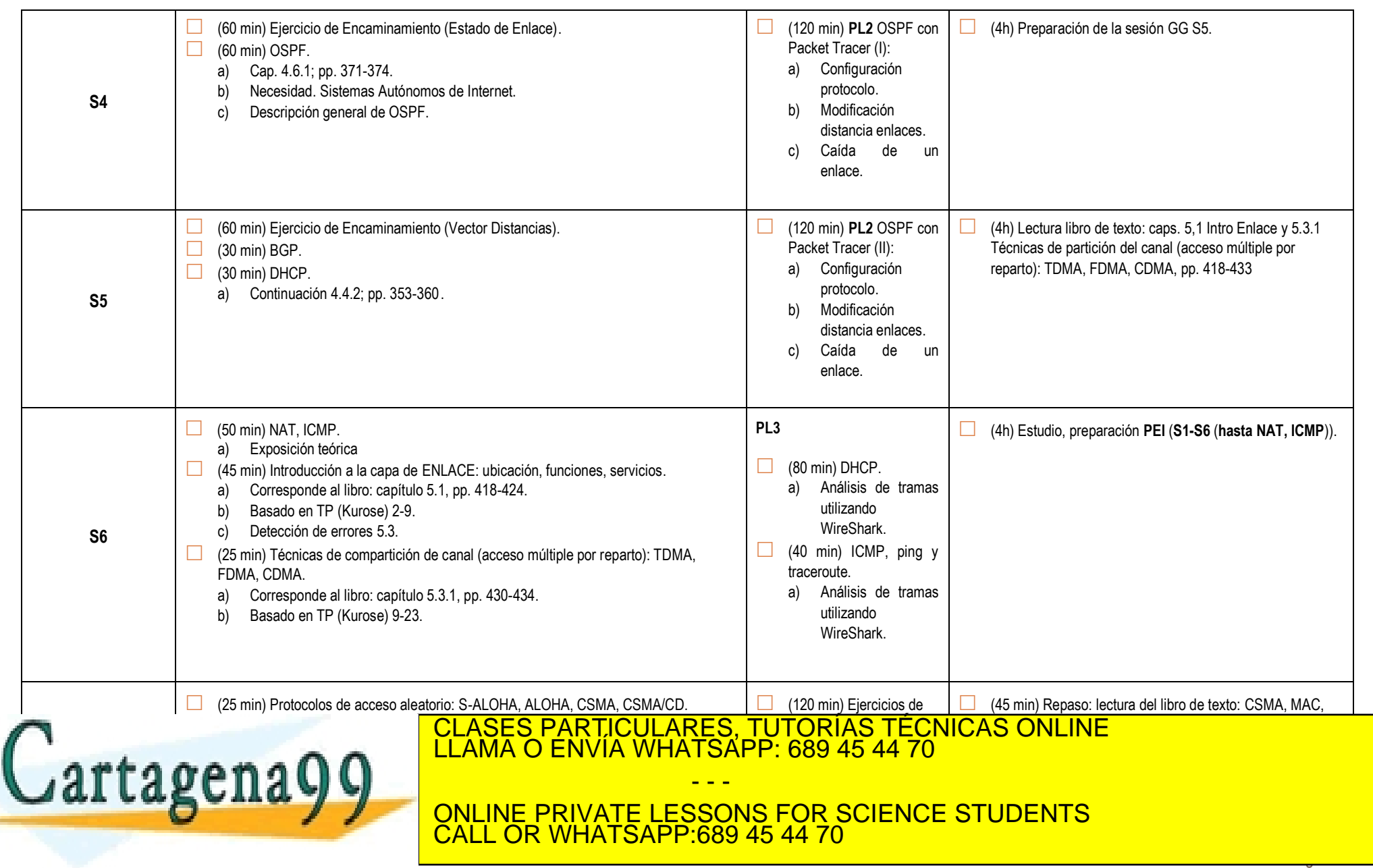

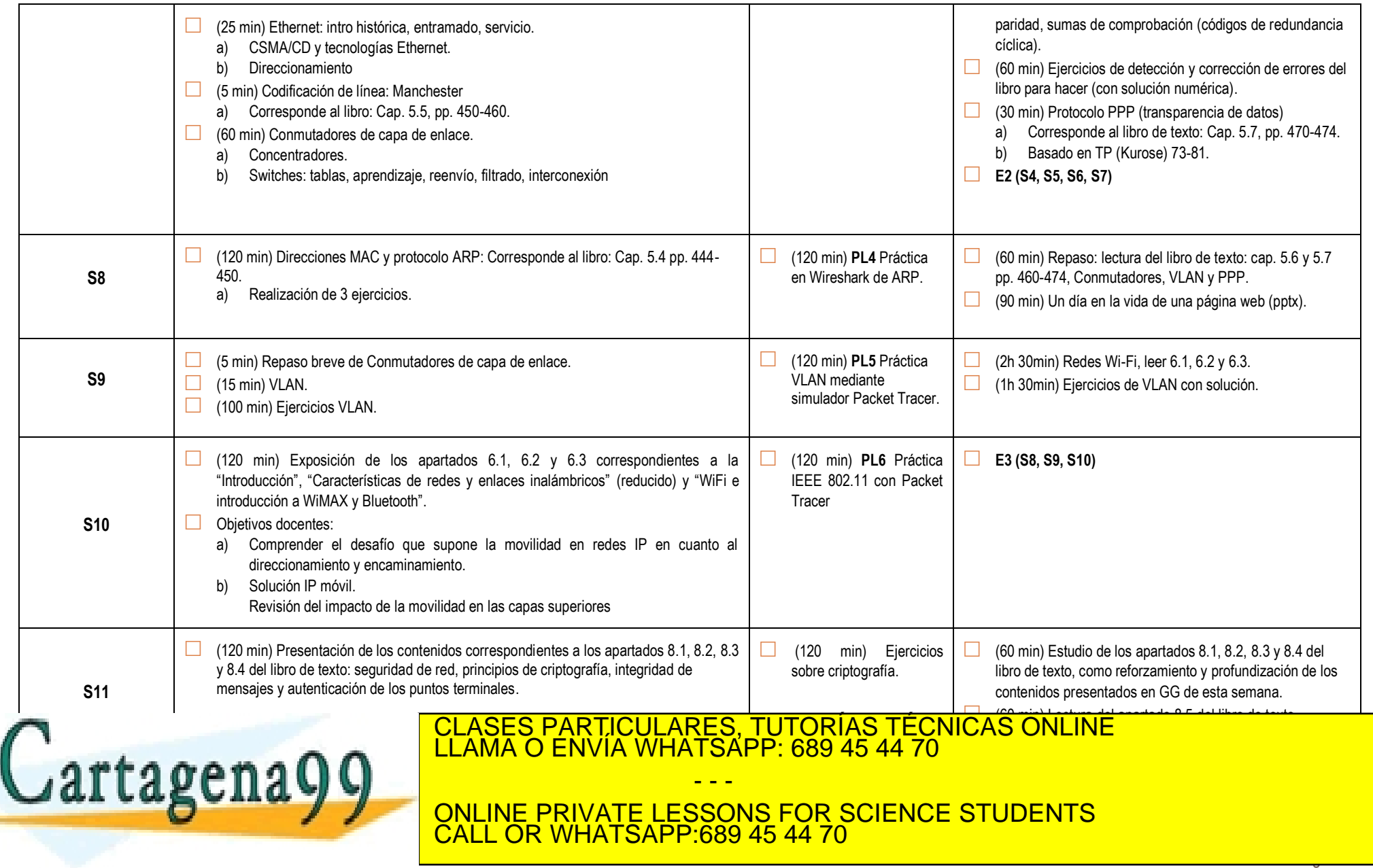

Página 3<br>Página 3<br>Página 3

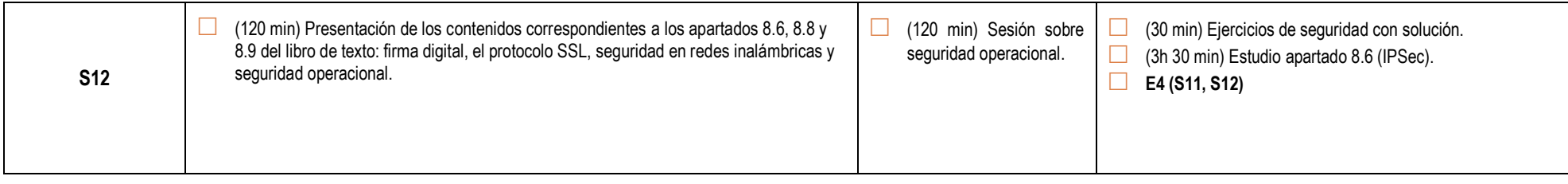

## ARQUITECTURA DE REDES II, GUIA DOCENTE DEL PROFESOR, versión de 10 de Enero de 2017

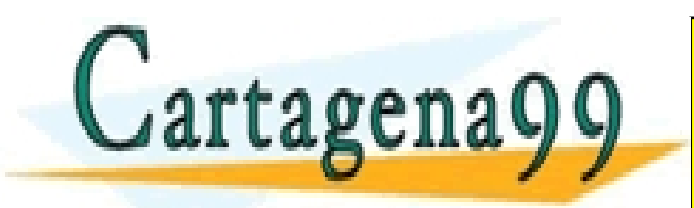

CLASES PARTICULARES, TUTORÍAS TÉCNICAS ONLINE LLAMA O ENVÍA WHATSAPP: 689 45 44 70 - - -

ONLINE PRIVATE LESSONS FOR SCIENCE STUDENTS CALL OR WHATSAPP:689 45 44 70